# **DAFTAR PUSTAKA**

- Abuarqoub, A., Abusaimeh, H., Hammoudeh, M., Uliyan, D., Abu-Hashem, M. A., Murad, S., ... & Al-Fayez, F. (2017). A survey on internet of things enabled smart campus applications. In *Proceedings of the International Conference on Future Networks and Distributed Systems* (pp. 1-7).
- Achmad, A., Hasanuddin, Z. B., Sadjad, R. S., Anshar, M., Muslimin, Z., Achmad, A. D., ... & Syarif, S. (2019). Implementasi Aplikasi Database Untuk Mendukung Sistem Smart card Di STKIP Muhammadiyah Bone. *JURNAL TEPAT: Teknologi Terapan untuk Pengabdian Masyarakat*, *2*(1), 31-36.
- Al-Giffary, A. (2022). Desain Implementasi Modul Sensor Array Terkoneksi Server IoT Berbasis Antena Cerdas Untuk Mendukung Jaringan Smart Campus. Skripsi. Universitas Hasanuddin.
- Atzori, L., Iera, A., & Morabito, G. (2010). The internet of things: a survey. Computer Networks. *doi*, *10*, 1016.
- Badan Pusat Statistik. (2020). Definisi Interoperabilitas [Interoperability][.https://qasp2020.bps.go.id/posts/84f97df21abb4947afd5e27](https://qasp2020.bps.go.id/posts/84f97df21abb4947afd5e271bb586f04/interoperability/definisi-interoperabilitas) [1bb586f04/interoperability/definisi-interoperabilitas](https://qasp2020.bps.go.id/posts/84f97df21abb4947afd5e271bb586f04/interoperability/definisi-interoperabilitas)
- Bormann, C., Castellani, A. P., & Shelby, Z. (2012). Coap: An application protocol for billions of tiny internet nodes. *IEEE Internet Computing*, *16*(2), 62-67.
- Bröring, A., Echterhoff, J., Jirka, S., Simonis, I., Everding, T., Stasch, C., … Lemmens, R. (2011). New generation Sensor Web Enablement. *Sensors*. *11*(3), 2652-2699.<https://doi.org/10.3390/s110302652>
- Effendi, S., Heriansyah, H., Haryansyah, H., & Pamungkas, M. S. (2017). Rekayasa Sistem Parkir Berlangganan Berbasis RFID (Radio Frequency Identification). *Journal of Applied Microcontroller and Autonomous System*, *3*(1), 27-37.
- Flores-Martin, D., Pérez-Vereda, A., Berrocal, J., Canal, C., & Murillo, J. M. (2018, December). Interconnecting IoT devices to improve the QoL of elderly people.

In *International Workshop on Gerontechnology* (pp. 83-93). Cham: Springer International Publishing.

- Fortino, G., Savaglio, C., Palau, C. E., de Puga, J. S., Ganzha, M., Paprzycki, M., ... & Llop, M. (2018). Towards multi-layer interoperability of heterogeneous IoT platforms: The INTER-IoT approach. *Integration, interconnection, and interoperability of IoT systems*, 199-232.
- Geetanjali, V., Subramanian, I., Kannan, G., Prathiba, S. B., & Raja, G. (2019). IoTexpert: Interconnection, interoperability, and integration of IoT platforms. In *Proceedings of the 11th International Conference on Advanced Computing, ICoAC 2019* (pp. 212–219). Institute of Electrical and Electronics Engineers Inc.<https://doi.org/10.1109/ICoAC48765.2019.246842>
- Gubbi, J., Buyya, R., Marusic, S., & Palaniswami, M. (2013). Internet of Things (IoT): A vision, architectural elements, and future directions. *Future generation computer systems*, *29*(7), 1645-1660.
- Indonesia. (1999). *Undang-Undang Nomor 36 Tahun 1999 tentang Telekomunikasi*.
- ITU. (2005). ITU Internet report 2005: The internet of things. *ITU Internet Report 2005*, 212.
- Khatimah, K. (2022). Sistem Presensi Berbasis Smart Hybrid Reader. Skripsi. Universitas Hasanuddin.
- Kinkar, S., Hennessy, M., & Ray, S. (2016). An ontology and integration framework for smart communities. *Journal of Computing and Information Science in Engineering*, *16*(1), 011003.
- Lueth, K. L. (2020). State of the IoT 2020: 12 billion IoT connections, surpassing non-IoT for the first time. [https://iot-analytics.com/state-of-the-iot-2020-12](https://iot-analytics.com/state-of-the-iot-2020-12-billion-iot-connections-surpassing-non-iot-for-the-first-time/) [billion-iot-connections-surpassing-non-iot-for-the-first-time/](https://iot-analytics.com/state-of-the-iot-2020-12-billion-iot-connections-surpassing-non-iot-for-the-first-time/)
- Madakam, S., Lake, V., Lake, V., & Lake, V. (2015). Internet of Things (IoT): A literature review. *Journal of Computer and Communications*, *3*(05), 164.
- Muhamad, W., Kurniawan, N. B., & Yazid, S. (2017). Smart campus features, technologies, and applications: A systematic literature review. In *2017 International conference on information technology systems and innovation (ICITSI)* (pp. 384-391). IEEE.
- Mustaqbal, M. S., Firdaus, R. F., & Rahmadi, H. (2015). Pengujian aplikasi menggunakan black box testing boundary value analysis (studi kasus: Aplikasi prediksi kelulusan smnptn). *Jurnal Ilmiah Teknologi Infomasi Terapan*, *1*(3).
- Navani, D., Jain, S., & Nehra, M. S. (2017, December). The internet of things (IoT): A study of architectural elements. In *2017 13th International Conference on Signal-Image Technology & Internet-Based Systems (SITIS)* (pp. 473-478). IEEE.
- Nur, A., Ismail, A., FS, A., Nuryana, A., & Informatika, T. (2019). Perancangan Website Data Karyawan Dengan menggunakan PHP dan MYSQL. *J. Sist. basis data, no. January*, 1-8.
- Prihatmoko, C.R. (2021). Pengembangan Teknologi Smart Hybrid Reader Untuk Sistem Smart Campus Unhas. Skripsi. Universitas Hasanuddin.
- Rahman, H., & Hussain, M. I. (2020). A comprehensive survey on semantic interoperability for Internet of Things: State‐of‐the‐art and research challenges. *Transactions on Emerging Telecommunications Technologies*, *31*(12), e3902.
- Ray, P. P. (2018). A survey on Internet of Things architectures. *Journal of King Saud University-Computer and Information Sciences*, *30*(3), 291-319.
- Rozana, L., & Musfikar, R. (2020). Analisis Dan Perancangan Sistem Informasi Pengarsipan Surat Berbasis Web Pada Kantor Lurah Desa Dayah Tuha. *Cyberspace: Jurnal Pendidikan Teknologi Informasi*, *4*(1), 14-20.
- Sabran, Purnamawati, & Nasruddin. (2020). Penerapan Smart Lab Automatitation Berbasis IoT Pada Laboratorium Digital Jurusan Pendidikan Teknik Elektronika FT-UNM. *JETC*, 15(2), 1–23.
- Sari, A. O., & Abdilah, A. Sunarti. (2015). Web Programming. Graha Ilmu. Yogyakarta.
- Secure Technology Alliance (2005). Contactless Smart Card Technology and Electronic Passports: Frequently Asked Questions. [https://www.securetechalliance.org/resources/pdf/RFID\\_and\\_Contactless\\_Sm](https://www.securetechalliance.org/resources/pdf/RFID_and_Contactless_Smart_Cards_FAQ_FINAL_042105.pdf) [art\\_Cards\\_FAQ\\_FINAL\\_042105.pdf](https://www.securetechalliance.org/resources/pdf/RFID_and_Contactless_Smart_Cards_FAQ_FINAL_042105.pdf)
- Shobrina, U. J., Primananda, R., & Maulana, R. (2018). Analisis Kinerja Pengiriman Data Modul Transceiver NRF24l01, Xbee dan Wifi ESP8266 Pada Wireless Sensor Network. *Jurnal Pengembangan Teknologi Informasi dan Ilmu Komputer*, *2*(4), 1510-1517.
- Silva, J. D. C., Rodrigues, J. J. P. C., Saleem, K., Kozlov, S. A., & Rabelo, R. A. L. (2019). M4DN.IoT-A Networks and Devices Management Platform for Internet of Things. IEEE Access. 7, 53305–53313. https://doi.org/10.1109/ACCESS.2019.2909436
- Solichin, A., & Kom, S. (2005). Pemrograman WEB dengan PHP dan MySQL. *Achmatim.Net*.https://www.researchgate.net/publication/236885805 Pemrograman Web dengan PHP dan MySQL.
- Srivastava, L. (2006, March). Pervasive, ambient, ubiquitous: the magic of radio. In *European Commission Conference ''From RFID to the Internet of Things", Bruxelles, Belgium*.
- Sterling, B. (2005). Shaping things–Mediawork pamphlets. [https://mitp-content](https://mitp-content-server.mit.edu/books/content/sectbyfn/books_pres_0/5950/mediawork.zip/titles/shaping/shaping_book.html)[server.mit.edu/books/content/sectbyfn/books\\_pres\\_0/5950/mediawork.zip/titl](https://mitp-content-server.mit.edu/books/content/sectbyfn/books_pres_0/5950/mediawork.zip/titles/shaping/shaping_book.html) [es/shaping/shaping\\_book.html](https://mitp-content-server.mit.edu/books/content/sectbyfn/books_pres_0/5950/mediawork.zip/titles/shaping/shaping_book.html)
- Sudarmanto, S., & Cahyani, A. (2007). Perancangan Sistem Pengendalian Motor Servo pada Robot Berkaki Menggunakan Microcontroller PIC 16F84. In *Seminar Nasional Aplikasi Teknologi Informasi (SNATI)*.
- Sutaya, I Wayan. (2014). Sistem Mikroprosesor. Graha Ilmu. Yogyakarta.
- Swetina, J., Lu, G., Jacobs, P., Ennesser, F., & Song, J. (2014). Toward a standardized common M2M service layer platform: Introduction to
- Szilagyi, I., & Wira, P. (2016). Ontologies and semantic Web for the internet of things - A survey. In *IECON Proceedings (Industrial Electronics Conference)* (pp. 6949–6954). IEEE Computer Society. https://doi.org/10.1109/IECON.2016.7793744
- Tian, Z., Cui, Y., An, L., Su, S., Yin, X., Yin, L., & Cui, X. (2018). A real-time correlation of host-level events in cyber range service for smart campus. *IEEE Access*, *6*, 35355–35364. https://doi.org/10.1109/ACCESS.2018.2846590
- Tjahjana, A., & Irawan, D. (2010, June). Sistem Smart Class Room Berbasis Smart Card Dan Bahasa Pemrograman C++. In *Seminar Nasional Aplikasi Teknologi Informasi (SNATI)*.
- Turang, D. A. O. (2015, December). Pengembangan sistem relay pengendalian dan penghematan pemakaian lampu berbasis mobile. In *Seminar Nasional Informatika (SEMNASIF)* (Vol. 1, No. 1).
- Vargas, D. C. Y., & Salvador, C. E. P. (2016). Smart IoT gateway for heterogeneous devices interoperability. *IEEE Latin America Transactions*, *14*(8), 3900– 3906. [https://doi.org/10.1109/TLA.2016.7786378.](https://doi.org/10.1109/TLA.2016.7786378)
- Xu, Z., Chao, L., & Peng, X. (2018). T-REST: An open-enabled architectural style for the Internet of Things. *IEEE Internet of Things Journal*, *6*(3), 4019-4034.
- Yan, Z., Zhang, P., & Vasilakos, A. V. (2014). A survey on trust management for Internet of Things. *Journal of Network and Computer Applications*, *42*, 120– 134.<https://doi.org/10.1016/j.jnca.2014.01.014>
- Yang, A. M., Li, S. S., Ren, C. H., Liu, H. X., Han, Y., & Liu, L. (2018). Situational awareness system in the smart campus. *Ieee Access*, *6*, 63976-63986. doi:10.1109/ACCESS.2018.2877428.
- Zhamanov, A., Sakhiyeva, Z., Suliyev, R., & Kaldykulova, Z. (2018). IoT smart campus review and implementation of IoT applications into education process

of university. In *2017 13th International Conference on Electronics, Computer and Computation, ICECCO 2017* (Vol. 2018-January, pp. 1–4). Institute of Electrical and Electronics Engineers Inc. <https://doi.org/10.1109/ICECCO.2017.8333334>

# **LAMPIRAN**

#### **Lampiran 1. Program Code Website**

Kode program dapat diakses pada link<https://bit.ly/CodeWebsiteTA-Miya>

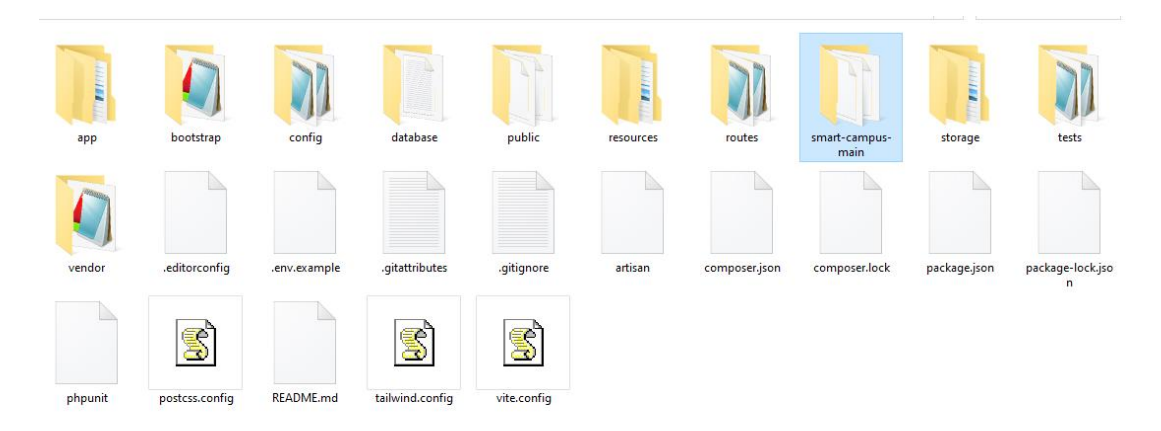

#### **Lampiran 2. Program Arduino untuk ESP8266**

Kode Program mikrokontroler untuk sistem smart campus dapat diakses pada link [https://bit.ly/codemicrocontroller\\_TAMiya](https://bit.ly/codemicrocontroller_TAMiya)

#### **Attendance System**

#include <SPI.h> #include <MFRC522.h> #include <ESP8266WiFi.h> #include <ESP8266HTTPClient.h> #include <WiFiClient.h> #include <ArduinoJson.h> // Untuk mengurai JSON #include <WiFiManager.h> #define LED\_STDBY 4 // led standby #define LED\_FALSE 5 // led False #define LED\_TRUE 15 // led true #define SDA\_PIN 2 //D4 #define RST\_PIN 0 //D3

const char\* ssid = "Realmee"; const char\* password = "12345679";

const char\* serverUrl = "http://smartcampusunhas.com/api/handle-attendance"; // Replace with your server URL

const char\* WebURL = "http://smartcampusunhas.com/api/attendaces";

```
const char* mac_system; // dari giga 98-29-A6-93-3C-BB
```
String  $key = "{\Upsilon}$  message\":\""

"0"

"\"}";

String idMac;

int id\_new = 0;

short perintah  $= 3$ ;

unsigned long previousMillis = 0;  $\pi$  Waktu sebelumnya

unsigned long interval =  $1000$ ; // Interval waktu (1 detik)

```
MFRC522 mfrc522(SDA_PIN, RST_PIN);
```
void setup() { Serial.begin(115200); Serial.println(); Serial.println(WiFi.macAddress());  $idMac = WiFi.macAddress();$ 

WiFiManager wifiManager;

 wifiManager.autoConnect("Smart Campus-Absensi"); // "ESP8266-AP" adalah nama AP WiFi yang akan dibuat jika gagal terhubung ke WiFi sebelumnya

Serial.println("Terhubung ke jaringan WiFi!");

Serial.print("SSID: ");

Serial.println(WiFi.SSID());

 pinMode(LED\_STDBY, OUTPUT); pinMode(LED\_FALSE, OUTPUT); pinMode(LED\_TRUE, OUTPUT); SPI.begin();

```
 mfrc522.PCD_Init();
  Serial.println("Dekatkan Kartu RFID Anda ke Reader");
  Serial.println();
  digitalWrite(LED_STDBY, HIGH);
  digitalWrite(LED_FALSE, LOW);
  digitalWrite(LED_TRUE, LOW);
}
```

```
void loop() {
 while (WiFi.status() != WL_CONNECTED) {
   delay(1000);
   Serial.println("Connecting to WiFi...");
  }
 unsigned long currentMillis = millis();
 unsigned long currentMicros = micros(); \pi Waktu mikrodetik saat ini
  if (currentMillis - previousMillis >= interval) {
   web();
  previouslyillis = currentMillis;
  }
  // if (currentMicros - previousMicros >= intervalMicros) {
  if (mfrc522.PICC_IsNewCardPresent() && mfrc522.PICC_ReadCardSerial()) {
   kirimid();
  }
 // previousMicros = currentMicros;
  // }
```

```
 switch (perintah) {
  case 1:
   digitalWrite(LED_STDBY, LOW);
```
digitalWrite(LED\_FALSE, HIGH);

digitalWrite(LED\_TRUE, LOW);

Serial.println("1");

delay(500);

digitalWrite(LED\_STDBY, HIGH);

digitalWrite(LED\_FALSE, LOW);

digitalWrite(LED\_TRUE, LOW);

perintah  $= 0$ ;

break;

case 2:

}

}

```
 digitalWrite(LED_STDBY, LOW);
 digitalWrite(LED_FALSE, LOW);
 digitalWrite(LED_TRUE, HIGH);
 Serial.println("2");
 delay(5000);
 digitalWrite(LED_STDBY, HIGH);
 digitalWrite(LED_FALSE, LOW);
 digitalWrite(LED_TRUE, LOW);
perintah = 0;
 break;
```
void web() { WiFiClient client; HTTPClient http; http.begin(client, WebURL);

 // Mengeksekusi permintaan dan menyimpan hasil int httpCode =  $http.GET();$ if (httpCode  $== 200$ ) {

if (httpCode  $==$  HTTP\_CODE\_OK) { String payload = http.getString $()$ ; Serial.println("Data JSON diterima:"); Serial.println(payload);

 // Mengurai data JSON DynamicJsonDocument doc(1024); // Ubah sesuai kebutuhan deserializeJson(doc, payload);

 // Memeriksa setiap objek dalam JSON JsonArray data = doc.as<JsonArray>(); for (JsonObject item : data) { int  $id = item["id"]$ ; String mac  $=$  item["mac"]; String status  $=$  item["status"]; // Menampilkan data per ID  $\frac{1}{2}$  Serial.println("ID: " + String(id)); // Serial.println("MAC: " $+$  mac); // Serial.println("Status: " + status); // Serial.println();

 // Melakukan sesuatu dengan data yang diambil if  $(id > id_new)$  { if (mac  $==$  idMac) { if (status  $== "0")$  { Serial.println("terbuka"); perintah  $= 2$ ; } if (status  $== "1")$  { Serial.println("id salah"); perintah  $= 1$ ;

```
 }
       }
      id_new = id; }
     }
   }
  } else {
   Serial.println("Gagal mengambil data dari endpoint.");
  }
  Serial.println(id_new);
  http.end();
  client.stop();
}
void kirimid() {
  WiFiClient client;
  HTTPClient http;
  http.begin(client, serverUrl);
  Serial.print("UID tag :");
 String rfid = "";
 for (byte i = 0; i < mfrc522.uid.size; i++) {
  rfid += mfrc522.uid.uidByte[i];
  }
  Serial.println(rfid);
  http.addHeader("Content-Type", "application/json");
 String labarea_id = "1";
 String postData = "{\"rfid\":\"" + rfid + "\",\"labarea_id\":\"" + labarea_id + "\"}";
  int httpResponseCode = http.POST(postData);
  delay(1000);
  String response = http.getString();
```

```
 Serial.println("Response: " + response);
  // Serial.println("HTTP Response code: " + String(httpResponseCode));
 if (response == key) {
  perintah = 2;
 \} else if (response == "1") {
  perintah = 1;
  }
  http.end();
  client.stop();
}
```
#### **Parking System (Verification ID)**

#include <SPI.h>

#include <MFRC522.h>

#include <ESP8266WiFi.h>

#include <ESP8266HTTPClient.h>

#include <WiFiClient.h>

#include <ArduinoJson.h>

#include <WiFiManager.h>

#define LED\_STDBY 4 // led standby

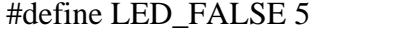

#define LED\_TRUE 15 // led true

#define SDA\_PIN 2 //D4

 $\# \text{define } \text{RST\_PIN} \space 0 \qquad \qquad \text{/} \text{/} \text{D3}$ 

const char\* serverUrl = "http://smartcampusunhas.com/api/handle-action"; // Replace with your server URL

 $//$  led False

const char\* WebURL = "http://smartcampusunhas.com/api/commands";

String serverIP; //192.168.43.177

const int serverPort = 80;

String mac\_system; // dari giga 98-29-A6-93-3C-BB

// String respon = ("message": "open");

// char perintah; int id\_new  $= 0$ ; short perintah  $= 3$ ;

unsigned long previousMillis = 0;  $\frac{\pi}{2}$  Waktu sebelumnya unsigned long interval =  $3000$ ; // Interval waktu (1 detik) MFRC522 mfrc522(SDA\_PIN, RST\_PIN);

void setup() {

Serial.begin(115200);

Serial.println();

Serial.println(WiFi.macAddress());

mac\_system = WiFi.macAddress();

WiFiManager wifiManager;

wifiManager.autoConnect("Smart Campus-Barier Send"); // "ESP8266-AP" adalah nama AP WiFi yang akan dibuat jika gagal terhubung ke WiFi sebelumnya

Serial.println("Terhubung ke jaringan WiFi!");

Serial.print("SSID: ");

Serial.println(WiFi.SSID());

 $serverIP = WiFi.loadIP();$ 

Serial.println(serverIP); // mencetak ip perangkat yang tedaftar

//defenisikan PIN

pinMode(LED\_STDBY, OUTPUT);

pinMode(LED\_FALSE, OUTPUT);

pinMode(LED\_TRUE, OUTPUT);

 //perintah RFID SPI.begin(); mfrc522.PCD\_Init(); Serial.println("Dekatkan Kartu RFID Anda ke Reader"); Serial.println();

```
 digitalWrite(LED_STDBY, HIGH);
  digitalWrite(LED_FALSE, LOW);
 digitalWrite(LED_TRUE, LOW);
}
```

```
void loop() {
  while (WiFi.status() != WL_CONNECTED) {
   delay(1000);
   Serial.println("Connecting to WiFi...");
  }
 unsigned long currentMillis = millis();
  if (currentMillis - previousMillis >= interval) {
   web();
  previouslyillis = currentMillis;
  }
  // kirim data dan koneksi RFID/ handle-action
  if (mfrc522.PICC_IsNewCardPresent() && mfrc522.PICC_ReadCardSerial()) {
   kirimid();
  }
```
switch (perintah) {

case 1:

digitalWrite(LED\_STDBY, LOW);

digitalWrite(LED\_FALSE, HIGH);

digitalWrite(LED\_TRUE, LOW);

Serial.println("1");

delay(500);

digitalWrite(LED\_STDBY, HIGH);

digitalWrite(LED\_FALSE, LOW);

digitalWrite(LED\_TRUE, LOW);

```
perintah = 0;
    break;
   case 2:
    digitalWrite(LED_STDBY, LOW);
    digitalWrite(LED_FALSE, LOW);
    digitalWrite(LED_TRUE, HIGH);
    Serial.println("2");
    sendDataToReceiver();
    delay(5000);
    digitalWrite(LED_STDBY, HIGH);
    digitalWrite(LED_FALSE, LOW);
    digitalWrite(LED_TRUE, LOW);
   perintah = 0;
    break;
  }
}
void web() {
  WiFiClient client;
  HTTPClient http;
  http.begin(client, WebURL); //WebURL merupakan endpont
 int httpCode = http.GET(); // mengirim request/get
 if (httpCode == 200) {
  String payload = http.getString(); // mengambil data dari endpoint
  DynamicJsonDocument doc(1024); // Ubah ukuran sesuai
kebutuhan
```
 DeserializationError error = deserializeJson(doc, payload); // mengurai data dari endpoint

 if (error) { Serial.print("JSON parsing error: "); Serial.println(error.c\_str());

```
 } else {
```
}

```
 JsonArray data = doc.as<JsonArray>(); // data yang diurai
    for (JsonObject item : data) {
     int id = item["id"];
      String mac = item["mac"];
     int status = item["status"];
     if (id > id_new) { // memproses data yang telah di urai
      if (mac == mac_system) {
       if (status == 1) {
         Serial.println("terbuka"); // jika data sesuai dengan perangkat
        perintah = 2;
        id_new = id; }
       if (status == 0) {
         Serial.println("id salah"); // jika data tidak sesuai dengan perangkat
        perintah = 1;
        }
       }
      }
    }
   }
  }
 http.end(); // mengakhiri koneksi http
void kirimid() {
  WiFiClient client;
  HTTPClient http;
  http.begin(client, serverUrl); //WebURL merupakan endpont untuk request
  Serial.print("UID tag :");
 String rfid = ";
 for (byte i = 0; i < m frc 522.uid.size; i++) { //memeriksa RFID yang tedeteksi
```

```
rfid += mfrc522.uid.uidByte[i];
```
}

Serial.println(rfid);

// Set headers (optional)

```
 http.addHeader("Content-Type", "application/json");
```
;

```
String code_info = "1";
```
String areaparkir\_id =  $"1"$ ;

// Your JSON data to send in the POST request

String postData = "{\"mac\":\"" + mac system + "\",\"rfid\":\"" + rfid + "\",\"code\_info\":\"" + code\_info + "\",\"areaparkir\_id\":\"" + areaparkir\_id + "\"}"; //menyatukan data yang diPOST

```
 // Send HTTP POST request
```
int httpResponseCode = http.POST(postData); // POST data ke endpoint request

```
String response = http.getString(); \frac{1}{2} mengambil respon dari POST request
```
Serial.println("Response: " + response);

```
 Serial.println("HTTP Response code: " + String(httpResponseCode));
```

```
if (httpResponseCode == 200) { \frac{\pi}{2} // Mengolah respon dari POST request
 perintah = 2; \frac{1}{1} jika RFID terdaftar/benar
```

```
\} else if (httpResponseCode == 404) { // jika RFID salah/tidak tedaftar
```
perintah  $= 1$ ;

} else {

Serial.println("HTTP POST request failed");

```
 }
```
http.end();

client.stop();

```
}
```
void sendDataToReceiver() {

WiFiClient client;

if (client.connect(serverIP, serverPort)) { //menghubungkan ke socket server

```
 Serial.println("Terhubung ke Server");
  client.println("2"); // mengirim data ke ESP penerima
  client.println();
  delay(1000);
  while (client.available()) {
  String line = client.readStringUntil(\lbrack \mathbf{r}' \rbrack;
   Serial.println(line);
  }
  client.stop();
  Serial.println("Koneksi ditutup");
 } else {
  Serial.println("Gagal terhubung ke Server");
 }
```
### **Parking System (Barrier Gate)**

#include <ESP8266WiFi.h> #include <WiFiClient.h> #include <WiFiManager.h>

}

```
const int serverPort = 80;
//barier
int angle = 90;
const int stepsPerRevolution = 200; // Jumlah langkah pada satu putaran
const int stepPin = 12; \frac{1}{2} // Pin untuk sinyal step
const int dirPin = 14; // Pin untuk sinyal arah (direction)
const int rotPin = 5; \frac{1}{2} Pin untuk sinyal arah (direction)
```
// Buat objek server

WiFiServer server(serverPort);

void setup() {

Serial.begin(115200);

WiFiManager wifiManager;

 wifiManager.autoConnect("Smart Campus-Barier Load"); // membuat ssid perangkat untuk menghubungkan ke wifi

```
 Serial.println("Terhubung ke jaringan WiFi!");
 Serial.print("SSID: ");
 Serial.println(WiFi.SSID());
```
Serial.println(WiFi.localIP()); // mencetak ip perangkat yang tedaftar

```
 pinMode(stepPin, OUTPUT);
```
pinMode(dirPin, OUTPUT);

pinMode(rotPin, INPUT);

server.begin(); // membuat server penerima data dari esp

```
 Serial.println("Server berjalan di port 80");
```
}

```
void loop() {
 short perintah = 3:
 WiFiClient client = server.available();
  if (client) {
   Serial.println("Client terhubung");
  String request = client.readStringUntil('\r'); //membaca data yang diterima
   Serial.println("Data yang diterima: " + request);
  request = perintah;if (perintah = 2) { //mengolah data yang diterima
    rotateClockwise(angle);
   perintah = 3;
   }
  }
}
void rotateClockwise(int angle) {
```
int steps = stepsPerRevolution  $*$  angle / 360; // Menghitung jumlah langkah digitalWrite(dirPin, HIGH); Serial.println(steps); // Set arah putaran menjadi searah jarum jam

```
for (int i = 0; i < steps; i++) {
  digitalWrite(stepPin, HIGH);
  delayMicroseconds(10000);
  digitalWrite(stepPin, LOW);
  delayMicroseconds(10000);
 // Serial.println("ok");
 }
```
// Mengatur sudut kembali ke 0 setelah 1 detik

delay(1000);

 digitalWrite(dirPin, LOW); // Set arah putaran menjadi berlawanan arah jarum jam

```
for (int i = 0; i < steps; i++) {
   digitalWrite(stepPin, HIGH);
   delayMicroseconds(10000);
   digitalWrite(stepPin, LOW);
   delayMicroseconds(10000);
  }
}
```
## **Indoor Monitoring**

#include <ESP8266WiFi.h> #include <WiFiClient.h> #include <WiFiManager.h> #include <ESP8266HTTPClient.h> #include <Adafruit\_GFX.h>

#include <Adafruit\_ST7789.h>

#include <DHT.h> /

#define TFT\_DC D1 // TFT DC pin is connected to NodeMCU pin D1 (GPIO5)

#define TFT\_RST D2 // TFT RST pin is connected to NodeMCU pin D2 (GPIO4)

#define TFT\_CS D8

#define DHTPIN 12

#define DHTTYPE DHT11

Adafruit\_ST7789 tft = Adafruit\_ST7789(TFT\_CS, TFT\_DC, TFT\_RST);

DHT dht11(DHTPIN, DHTTYPE);

const char\*  $ssid = "Realmee":$ 

const char\* password = "12345679";

const char\* serverUrl = "http://smartcampusunhas.com/api/indoormonitoring";

unsigned long previous Millis  $= 0$ ;

unsigned long interval  $=$  3000;

float suhu;

float lembab; void setup(void) { Serial.begin(115200); WiFiManager wifiManager; wifiManager.autoConnect("Smart Campus-Indoor"); Serial.println("Terhubung ke jaringan WiFi!"); Serial.print("SSID: "); Serial.println(WiFi.SSID()); Serial.print("IP Address: "); Serial.println(WiFi.localIP());

tft.init(240, 240, SPI\_MODE2);

```
 tft.setRotation(2);
```

```
 tft.fillScreen(ST77XX_BLACK);
```

```
 tft.setTextWrap(false); 
  tft.setTextColor(ST77XX_BLUE, ST77XX_BLACK);
  tft.setTextSize(3); 
  tft.setCursor(15, 40); 
  tft.print("TEMPERATURE:");
  tft.setTextColor(ST77XX_BLUE, ST77XX_BLACK);
  tft.setCursor(43, 140); 
  tft.print("HUMIDITY:");
  tft.setTextSize(4);
  dht11.begin();
}
```

```
char _buffer[7];
void loop() {
  tft.invertDisplay(true);
  delay(1000);
```
int Humi = dht11.readHumidity()  $*$  10;

int Temp = dht11.readTemperature()  $*$  10;

```
 tft.setTextColor(ST77XX_CYAN, ST77XX_BLACK); d
if (Temp < 0) sprintf(_buffer, "-%02u.%1u", (abs(Temp) / 10) % 100, abs(Temp) % 10);
 else
```
sprintf(\_buffer, " %02u.%1u", (Temp / 10) % 100, Temp % 10);

 tft.setCursor(26, 71); tft.print(\_buffer); tft.drawCircle(161, 77, 4, ST77XX\_CYAN); tft.drawCircle(161, 77, 5, ST77XX\_CYAN); tft.setCursor(170, 71); tft.print("C");

```
 tft.setTextColor(ST77XX_CYAN, ST77XX_BLACK);
 sprintf(_buffer, "%02u.%1u %%", (Humi / 10) % 100, Humi % 10);
 tft.setCursor(50, 171);
 tft.print(_buffer);
suhu = (Temp / 10.0);
lembab = (Humi / 10.0); Serial.print(suhu, 1);
 Serial.println(lembab, 1);
```

```
unsigned long currentMillis = millis();
  if (currentMillis - previousMillis >= interval) {
   kirim();
  previouslyillis = currentMillis;
  }
}
```
void kirim() {

WiFiClient client;

HTTPClient http;

http.begin(client, serverUrl);

```
 http.addHeader("Content-Type", "application/json");
```
String postData = "{\"suhu\":\"" + String(suhu, 1) + "\",\"kelembaban\":\"" + String(lembab,  $1$ ) + "\"}";

```
 int httpResponseCode = http.POST(postData);
```
 // delay(1000); String response = http.getString(); Serial.println("Response: " + response);

```
 http.end();
```

```
}
```
// end of code.